## SAP ABAP table RJGBP02 {Entry Fields on Screen}

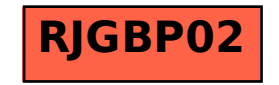